<span id="page-0-0"></span>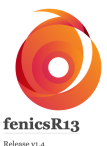

Extended gas dynamics using

Last update: Oct 13 22 at 09:48

fenicsR13: A Tensorial Mixed Finite Element Solver for the Linear R13 **Equations Using the FEniCS Computing Platform** 

pipeline passed coverage unknown version 1.4 DOI 10.5281/zenodo.3673039 doc https://lamboo.pages.nwth-aachen.de/fenicsR13/

#extendedGasDynamics #using #FEniCS

 $\omega$ aa

Journal

 $@@@$ 

FEniCS platform. Navigation fenicsR13 · fenicsR13 package

· Submodules

· fenicsR13.fenicsR13 module

· fenicsR13.geoToH5 module

· fenicsR13.input module · fenicsR13, meshes module

· fenicsR13.postprocessor module

· fenicsR13.solver module

· fenicsR13.tensoroperatio

ns module · Module contents

2d heat

· test\_heat\_convergence

module

2d stress

· test\_stress\_convergence module

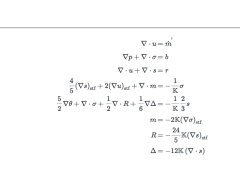

See the paper for a full explanaition: Lambert Theisen and Manuel Torrilhon. 2021.

the FEniCS Computing Platform, ACM Trans, Math, Softw, 47, 2, Article 17 (April

2021), 29 pages. 10.1145/3442378. Preprint @ arXiv (Free PDF) Final Version @

fenicsR13: A Tensorial Mixed Finite Element Solver for the Linear R13 Equations Using

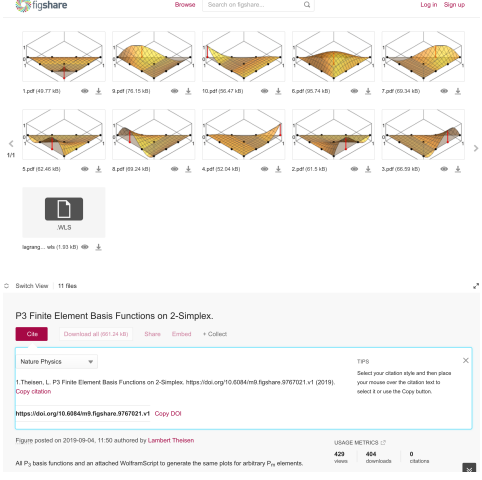

**Publishing Reproducible Numerics: A Student's Perspective** RDM Workshop @ SFB 1481: Sparsity and Singular Structures

#### **Lambert Theisen**

NMH/IANS @ University of Stuttgart

Aachen, 05 September 2023

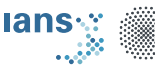

**University of Stuttgart** Germany

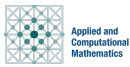

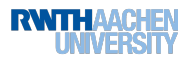

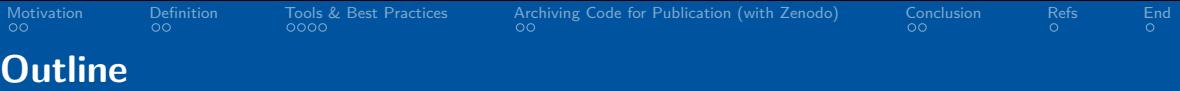

#### 2. [What Does "Reproducible Numerics" Mean?](#page-5-0)

#### 3. [Tools & Best Practices](#page-8-0)

[Reproducable Progress \(with Git\)](#page-9-0) [Reproducable Environments \(with Docker\)](#page-10-0) [Reproducable Workflows \(with Gitlab/-hub\)](#page-12-0)

#### 4. [Archiving Code for Publication \(with Zenodo\)](#page-14-0) [Archiving Code for Publication \(with Zenodo\)](#page-15-0)

<span id="page-2-0"></span>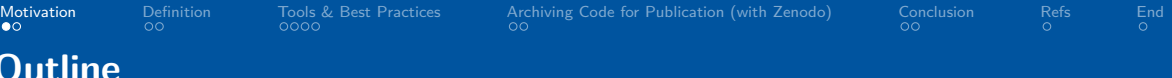

#### 2. [What Does "Reproducible Numerics" Mean?](#page-5-0)

#### 3. [Tools & Best Practices](#page-8-0)

[Reproducable Progress \(with Git\)](#page-9-0) [Reproducable Environments \(with Docker\)](#page-10-0) [Reproducable Workflows \(with Gitlab/-hub\)](#page-12-0)

#### 4. [Archiving Code for Publication \(with Zenodo\)](#page-14-0) [Archiving Code for Publication \(with Zenodo\)](#page-15-0)

<span id="page-3-0"></span>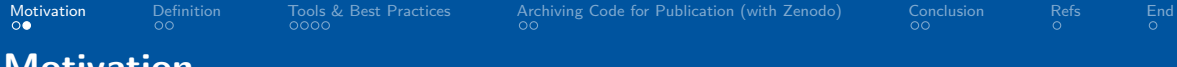

**Status Quo**: Many use software for research<sup>1</sup>

#### **Relevant Situations**:

- You are given a paper as starting point for your project. First step: Understand and reproduce (my M.Sc. thesis)
- You want to continue an old project with a new idea (also as PI)
- You want to change an experiment later (for the PhD thesis?!)

<span id="page-4-0"></span>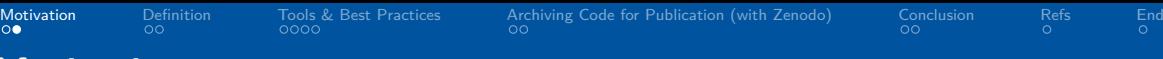

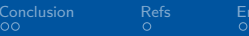

**Status Quo**: Many use software for research<sup>1</sup>

#### **Relevant Situations**:

- You are given a paper as starting point for your project. First step: Understand and reproduce (my M.Sc. thesis)
- You want to continue an old project with a new idea (also as PI)
- You want to change an experiment later (for the PhD thesis?!)

**Problem**: Reproducibility hard in practise<sup>2</sup>

- $>70\%$  failed to reproduce others
- >50% failed to reproduce **own** experiments -,-

 $\Rightarrow$  We need reproducability strategies! But: No lab, only "computer"*. . .*

#### nature Explore content  $\times$  About the journal  $\times$  Publish with us  $\times$ nature > news feature > article Published: 25 May 2016 1.500 scientists lift the lid on reproducibility Monya Baker Nature 633, 452-454 (2016) | Cite this article 147k Accesses | 2011 Citations | 5169 Altmetric | Metrics This article has been updated

#### Survey sheds light on the 'crisis' rocking research.

More than 70% of researchers have tried and failed to reproduce another scientist's experiments, and more than half have failed to reproduce their own experiments. Those are some of the telling figures that emerged from Nature's survey of 1,576 researchers who took a brief online questionnaire on reproducibility in research.

 $1$ [Flemisch Gläser '23]  $2$ [Baker '16']

<span id="page-5-0"></span>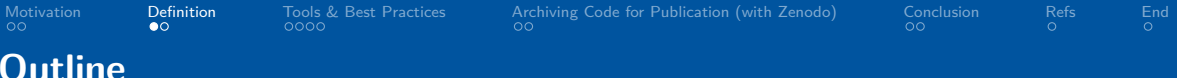

#### 2. [What Does "Reproducible Numerics" Mean?](#page-5-0)

#### 3. [Tools & Best Practices](#page-8-0)

[Reproducable Progress \(with Git\)](#page-9-0) [Reproducable Environments \(with Docker\)](#page-10-0) [Reproducable Workflows \(with Gitlab/-hub\)](#page-12-0)

#### 4. [Archiving Code for Publication \(with Zenodo\)](#page-14-0) [Archiving Code for Publication \(with Zenodo\)](#page-15-0)

<span id="page-6-0"></span>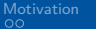

[Motivation](#page-2-0) [Definition](#page-5-0) [Tools & Best Practices](#page-8-0) [Archiving Code for Publication \(with Zenodo\)](#page-14-0) [Conclusion](#page-19-0) [Refs](#page-25-0) [End](#page-26-0)

# **What Does "Reproducible Numerics" Mean?**

## **Definition:**

Reproducing the exact numerical outcomes using the same setup.

# **Why?**

- Establishes trust and ensures accuracy
- Building on previous work: standing on the shoulders of giants (avoid reinventing the wheel)

# Typical TOCs

- 
- ▶ 2. The Gross-Pitaevskii equation and gradient flows
- $\blacktriangleright$  3. Adaptive gradient flow finite element discretization
- ▶ 4. Numerical Experiments

5. Conclusions

- References
- $\blacktriangleright$  1 Introduction
- $\blacktriangleright$  2 Eactorization and Homogenization of the Model Problem
- > 3 Spatial Discretization and **Iterative Eigensolvers**
- $\blacktriangleright$  4 Numerical Experiments

5 Conclusion

References

- $\blacktriangleright$  1. Introduction
- ▶ 2. Unfitted DG and Trefftz DG Methods With Exact Geometry
- > 3. Stabilisation Techniques
- $\blacktriangleright$  4. Error Analysis
- $\blacktriangleright$  5. Implementational Aspects
- $\triangleright$  6. Numerical Examples Data availability statement References

<span id="page-7-0"></span>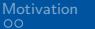

[Motivation](#page-2-0) [Definition](#page-5-0) [Tools & Best Practices](#page-8-0) [Archiving Code for Publication \(with Zenodo\)](#page-14-0) [Conclusion](#page-19-0) [Refs](#page-25-0) [End](#page-26-0)

# **What Does "Reproducible Numerics" Mean?**

#### **Definition:**

Reproducing the exact numerical outcomes using the same setup.

# **Why?**

- Establishes trust and ensures accuracy
- Building on previous work: standing on the shoulders of giants (avoid reinventing the wheel)

## **What can go wrong?**

- Scripts not available, only method "description"
- Missing information, e.g. parameters N*,* h*, η*learn, etc
- Unknown software versions, e.g. julia  $v1.9.3$  vs. julia  $v1.6.7$  LTS
- Missing datasets (mesh.msh, training-images.zip, etc)
- Use of proprietary or unpublished, in-house software
- Other differences (Windows, macOS, Linux, etc) (M1, x64, etc)

# Typical TOCs

- 
- ▶ 2. The Gross-Pitaevskii equation and gradient flows
- $\blacktriangleright$  3. Adaptive gradient flow finite element discretization
- ▶ 4. Numerical Experiments

- References
- $\blacktriangleright$  1 Introduction
- $\blacktriangleright$  2 Eactorization and Homogenization of the Model Problem
- > 3 Spatial Discretization and **Iterative Eigensolvers**
- $\blacktriangleright$  4 Numerical Experiments
	- 5 Conclusion
	- References
- 1. Introduction
- 2. Unfitted DG and Trefftz DG Methods With Exact Geometry
- > 3. Stabilisation Techniques
- ▶ 4. Error Analysis
- $\blacktriangleright$  5. Implementational Aspects
- $\triangleright$  6. Numerical Examples Data availability statement References

<span id="page-8-0"></span>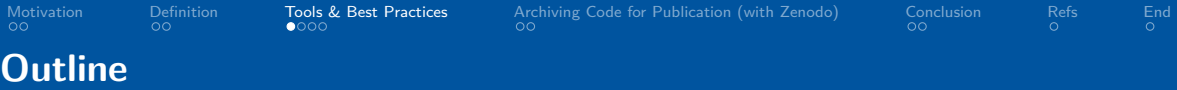

#### 2. [What Does "Reproducible Numerics" Mean?](#page-5-0)

#### 3. [Tools & Best Practices](#page-8-0)

[Reproducable Progress \(with Git\)](#page-9-0) [Reproducable Environments \(with Docker\)](#page-10-0) [Reproducable Workflows \(with Gitlab/-hub\)](#page-12-0)

4. [Archiving Code for Publication \(with Zenodo\)](#page-14-0) [Archiving Code for Publication \(with Zenodo\)](#page-15-0)

<span id="page-9-0"></span>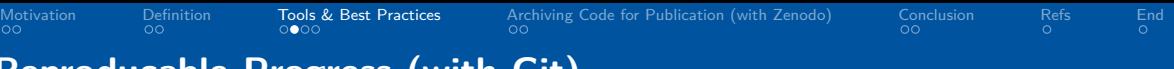

#### **Reproducable Progress (with Git)**

#### **Version control** with  $\Diamond$  git

- **Problem**: paper-v1.tex → paper-v3-final.tex  $\rightarrow$ paper-v3-FINALLL.tex
- Solution: Track only differences
- Workflow: git add test.py  $\rightarrow$  git commit  $-m$  "Add convergence test"  $\rightarrow$  git push
- Allows to go back in time, also allows for asynchronous collaboration
- Nowdays: DevOps platform to track issues, run automated tests, store dependencies, create roadmaps, etc
- Git LFS: For large binary files track are hard to "diff" (mesh.msh, tomography.dat, etc)

#### Fiv lid example

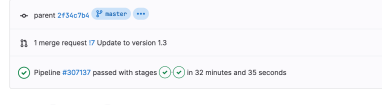

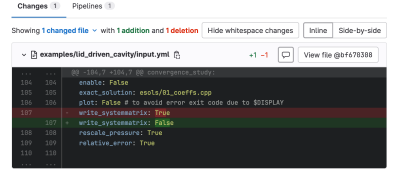

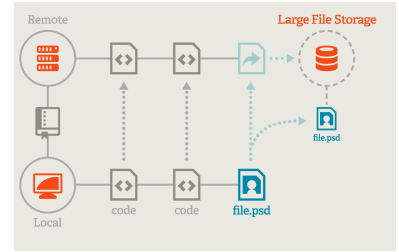

<span id="page-10-0"></span>

[Motivation](#page-2-0) [Definition](#page-5-0) **[Tools & Best Practices](#page-8-0)** [Archiving Code for Publication \(with Zenodo\)](#page-14-0) CO<sub>0</sub>

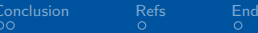

# **Reproducable Environments (with Docker)**

**Problem: People have different setups** (student has

macOS+python3.11 but PI has Windows+python3.7)

 $\Rightarrow$  First step: Specify all dependencies

- e.g. requirements.txt, setup.py for Python
- e.g. package.yml and manifest.yml for Julia

But what about external deps (gmsh, TensorFlow, FEniCS, *. . .*) or other cfg?

<span id="page-11-0"></span>

[Motivation](#page-2-0) [Definition](#page-5-0) [Tools & Best Practices](#page-8-0) [Archiving Code for Publication \(with Zenodo\)](#page-14-0) [Conclusion](#page-19-0) [Refs](#page-25-0) [End](#page-26-0)<br>OO OO OO OO OO OO

# **Reproducable Environments (with Docker)**

**Problem: People have different setups** (student has

macOS+python3.11 but PI has Windows+python3.7)

 $\Rightarrow$  First step: Specify all dependencies

- e.g. requirements.txt, setup.py for Python
- e.g. package.yml and manifest.yml for Julia But what about external deps (gmsh, TensorFlow, FEniCS, *. . .*) or other cfg?

#### **Virtualization** with **inter**

- Create common "Cooking recipe" (⇔ Dockerfile): Use this, install that *. . .*
- Workflow: docker build -tag myimg .  $\rightarrow$ docker run -i -t myimg /bin/bash to open a shell inside container
- **IDE Coupling: Possible in VSCode**
- Automation: Can be used for testing of code!

#### **Example Dockerfile**:

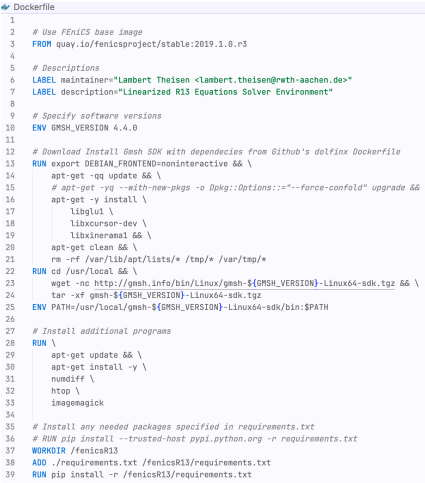

<span id="page-12-0"></span>[Motivation](#page-2-0) [Definition](#page-5-0) [Tools & Best Practices](#page-8-0) [Archiving Code for Publication \(with Zenodo\)](#page-14-0) [Conclusion](#page-19-0) [Refs](#page-25-0) [End](#page-26-0)<br>OO 00 00 00

# **Reproducable Workflows (with Gitlab/-hub)**

**Explain usage**: README.md for installation/execution **Documentation** (automated)

- e.g. Sphinx, Documenter.jl, doxygen, *. . .*
- Transform code comments (docstrings) to documentation, ideally host via Git pages

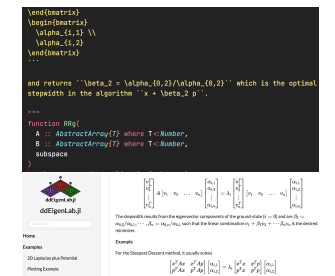

and returns  $\beta_2 = \alpha_{1,2}, \alpha_{1,2}$  which is the explicit stage lefts in the algorithm  $x + \beta_1 y$ 

<span id="page-13-0"></span>[Motivation](#page-2-0) [Definition](#page-5-0) **[Tools & Best Practices](#page-8-0)** [Archiving Code for Publication \(with Zenodo\)](#page-14-0)<br>Open [Conclusion](#page-19-0) Conclusion Conclusion Conclusion References

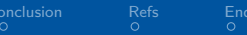

# **Reproducable Workflows (with Gitlab/-hub)**

**Explain usage**: README.md for installation/execution **Documentation** (automated)

- e.g. Sphinx, Documenter.jl, doxygen, *. . .*
- Transform code comments (docstrings) to documentation, ideally host via Git pages

Testing with GitLab (RWTH instance) or C GitHub

- CI/CD: Function from 6 month ago, still work?
- $\Rightarrow$  Write tests for your methods
- Ideally: Also test the numerical examples (e.g. numdiff to captured output)
- **A good team**: Gitlab/-hub with automated tests. Every commit triggers the tests to run. Specifications via, e.g., .gitlab-ci.yml or .github/workflows/[name].yml
- Useful: Automatic LATEX compilation (these slides)

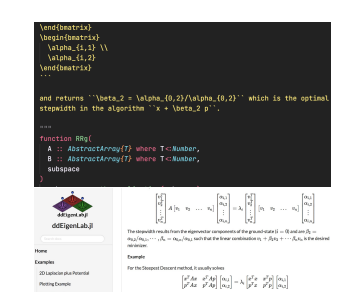

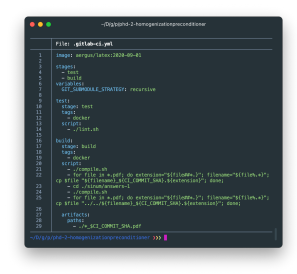

<span id="page-14-0"></span>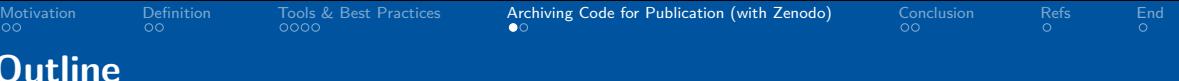

#### 2. [What Does "Reproducible Numerics" Mean?](#page-5-0)

#### 3. [Tools & Best Practices](#page-8-0)

[Reproducable Progress \(with Git\)](#page-9-0) [Reproducable Environments \(with Docker\)](#page-10-0) [Reproducable Workflows \(with Gitlab/-hub\)](#page-12-0)

#### 4. [Archiving Code for Publication \(with Zenodo\)](#page-14-0) [Archiving Code for Publication \(with Zenodo\)](#page-15-0)

<span id="page-15-0"></span>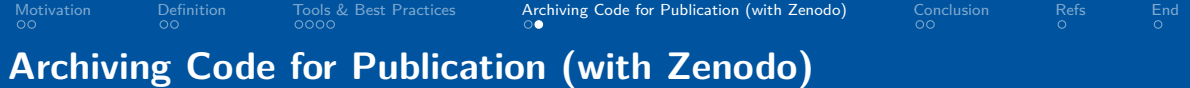

**Setup**: Code and paper ready for publication **Problem**: Papers have a very long "lifecycle" but internet moves fast (Website links might change, people move)

 $<sup>1</sup>$ [Uekerman '23]</sup>

[Motivation](#page-2-0) [Definition](#page-5-0) [Tools & Best Practices](#page-8-0) [Archiving Code for Publication \(with Zenodo\)](#page-14-0) [Conclusion](#page-19-0) [Refs](#page-25-0) [End](#page-26-0)<br>On the conclusion Concerns Concerns Concerns Concerns Concerns Concerns Concerns Concerns Concerns Concerns Co

# **Archiving Code for Publication (with Zenodo)**

**Setup**: Code and paper ready for publication **Problem**: Papers have a very long "lifecycle" but internet moves fast (Website links might change, people move)

Digital Object Identifier (**DOI**) System:

- Organized by DOI Foundation, ISO standard, managed by registration agencies,  $prefix/suffix<sup>1</sup>$
- Example: 10.1137/21M1456005
- Resolver: doi.org/10.1137/21M1456005 links to "correct" location

 $<sup>1</sup>$ [Uekerman '23]</sup>

[Motivation](#page-2-0) [Definition](#page-5-0) [Tools & Best Practices](#page-8-0) [Archiving Code for Publication \(with Zenodo\)](#page-14-0) [Conclusion](#page-19-0) [Refs](#page-25-0) [End](#page-26-0)

# **Archiving Code for Publication (with Zenodo)**

**Setup**: Code and paper ready for publication **Problem**: Papers have a very long "lifecycle" but internet moves fast (Website links might change, people move) Digital Object Identifier (**DOI**) System:

- Organized by DOI Foundation, ISO standard, managed by registration agencies,  $prefix/suffix<sup>1</sup>$
- Example: 10.1137/21M1456005
- Resolver: doi.org/10.1137/21M1456005 links to "correct" location

**Archiving using 22000** (or RWTH Publications in AC, DaRUS in STU)

- From CERN, creates DOI (citeable, unchangeable)
- Create versions (v1.0, v1.1, etc) of dataset/software
- Strategy: Git tag, download tarball, upload, cite DOI

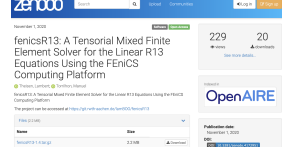

 $<sup>1</sup>$ [Uekerman '23]</sup>

<span id="page-18-0"></span>[Motivation](#page-2-0) [Definition](#page-5-0) [Tools & Best Practices](#page-8-0) [Archiving Code for Publication \(with Zenodo\)](#page-14-0) [Conclusion](#page-19-0) [Refs](#page-25-0) [End](#page-26-0)<br>On Conclusion Conclusion Concellusion Conclusion Conclusion Conclusion Conclusion Conclusion Conclusion Conclu

# **Archiving Code for Publication (with Zenodo)**

**Setup**: Code and paper ready for publication **Problem**: Papers have a very long "lifecycle" but internet moves fast (Website links might change, people move) Digital Object Identifier (**DOI**) System:

- Organized by DOI Foundation, ISO standard, managed by registration agencies,  $prefix/suffix<sup>1</sup>$
- Example: 10.1137/21M1456005
- Resolver: doi.org/10.1137/21M1456005 links to "correct" location

**Archiving using 22000 (or RWTH Publications** in AC, DaRUS in STU)

- From CERN, creates DOI (citeable, unchangeable)
- Create versions (v1.0, v1.1, etc) of dataset/software
- Strategy: Git tag, download tarball, upload, cite DOI

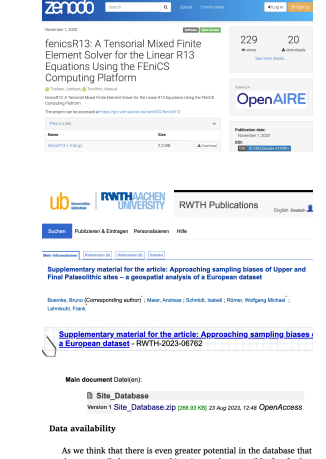

we have compiled, we are making it openly accessible for further studies. The vector-based site dataset (shapefile, .shp) with all 4194 occupations and the result of the spatial queries with the environmental variables as attributes is available for download at: https://doi. org/10.18154/RWTH-2023-06762. All used environmental geodatasets are already publicly available, and we refer to the respective website for individual download.

 $<sup>1</sup>$ [Uekerman '23]</sup>

<span id="page-19-0"></span>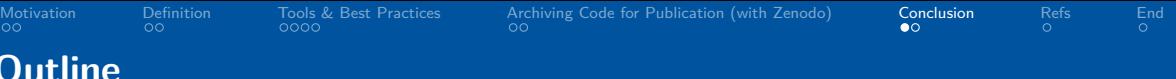

#### 2. [What Does "Reproducible Numerics" Mean?](#page-5-0)

#### 3. [Tools & Best Practices](#page-8-0)

[Reproducable Progress \(with Git\)](#page-9-0) [Reproducable Environments \(with Docker\)](#page-10-0) [Reproducable Workflows \(with Gitlab/-hub\)](#page-12-0)

4. [Archiving Code for Publication \(with Zenodo\)](#page-14-0) [Archiving Code for Publication \(with Zenodo\)](#page-15-0)

<span id="page-20-0"></span>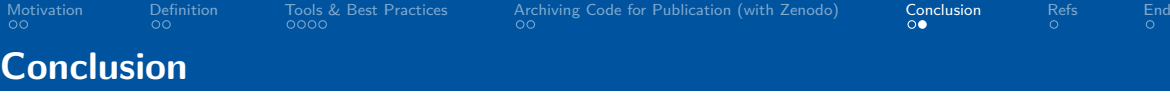

• Backup, collaboration, DevOps platform

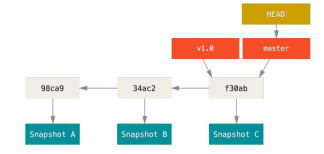

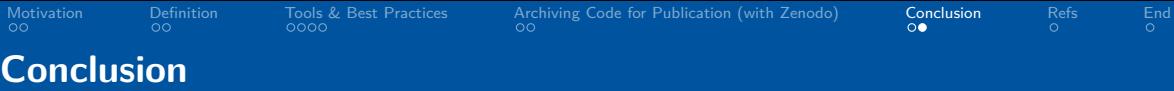

- Backup, collaboration, DevOps platform *. . .***environments with**
	- Specify all dependencies, create "cooking recipe"
	- Hardware/software independence

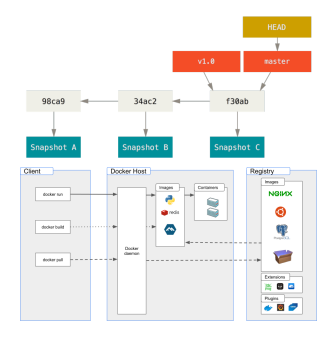

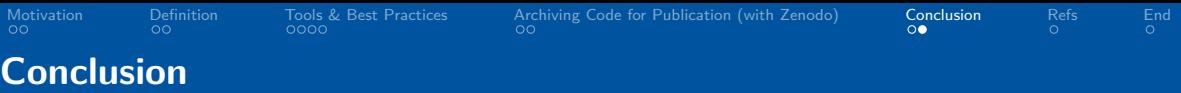

- Backup, collaboration, DevOps platform *. . .***environments with**
	- Specify all dependencies, create "cooking recipe"
	- Hardware/software independence
- ...workflows with **↓** GitLab or GitHub
	- CI/CD automation (docu, testing, hosting, *. . .*)
	- Confidence by automatic testing

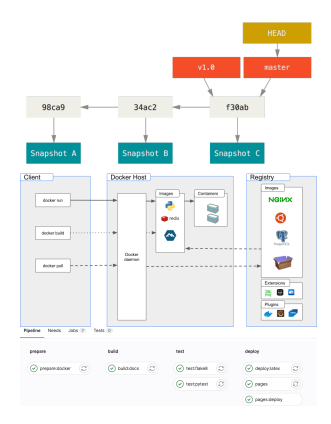

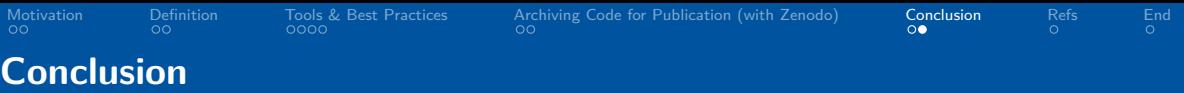

- Backup, collaboration, DevOps platform *. . .***environments with**
	- Specify all dependencies, create "cooking recipe"
	- Hardware/software independence

## *. . .***workflows with or**

- CI/CD automation (docu, testing, hosting, *. . .*)
- Confidence by automatic testing

#### **Permanent archiving using**

• Get permanent DOI identifier (citeable)

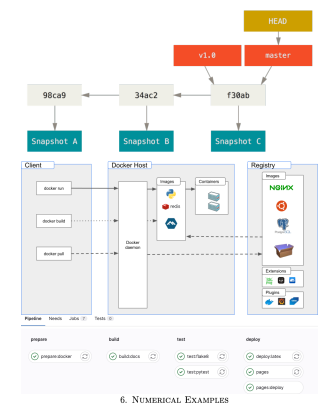

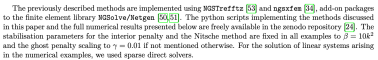

[24] F. Heimann, C. Lehrenfeld, P. Stocker, and H. von Wahl, Unfitted Treffts discontinuous Galericis methods for ellistic houndary value problems - Reproduction scripts, doi: 10.6281/zenodo.8020304, 2022.

<span id="page-24-0"></span>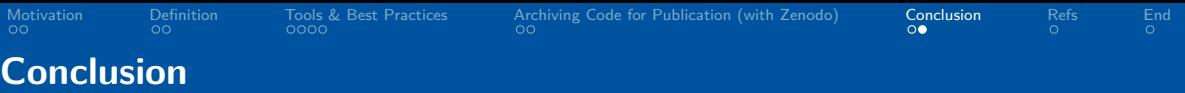

- Backup, collaboration, DevOps platform *. . .***environments with**
	- Specify all dependencies, create "cooking recipe"
	- Hardware/software independence

## *. . .***workflows with or**

- CI/CD automation (docu, testing, hosting, *. . .*)
- Confidence by automatic testing

#### **Permanent archiving using**

• Get permanent DOI identifier (citeable)

#### **Other aspects**

• Interactivity (Jupyter notebooks), ...

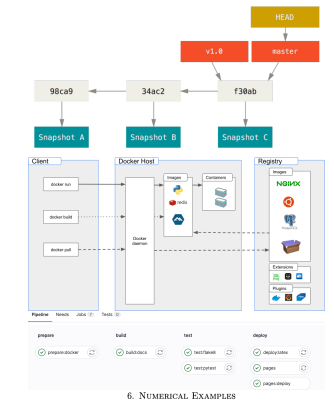

The previously described methods are implemented using NGSTrefftz [53] and ngaxfen [34], add-on packages to the finite element library NGSolve/Netgen [50,51]. The python scripts implementing the methods discussed in this paper and the full numerical results presented below are freely available in the senodo repository [24]. The stabilisation parameters for the interior penalty and the Nitsche method are fixed in all examples to  $\beta = 10k^2$ and the ghost penalty scaling to  $\gamma=0.01$  if not mentioned otherwise. For the solution of linear systems arising in the numerical examples, we used sparse direct solvers.

<sup>[24]</sup> F. Heimann, C. Lehrenfeld, P. Stocker, and H. von Wahl, Unfitted Treffts discontinuous Galericis methods for ellistic houndary value problems - Reproduction scripts, doi: 10.6281/zenodo.8020304, 2022.

<span id="page-25-0"></span>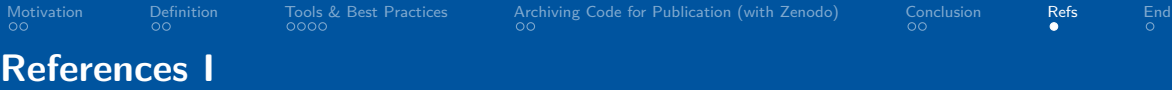

- [1] M. Baker. "1,500 Scientists Lift the Lid on Reproducibility". In: Nature 533.7604 (2016), pp. 452–454. (Visited on 09/04/2023).
- [2] B. Flemisch and D. Gläser. Sustainable-Simulation-Software / Course-Material · GitLab. https://gitlab.com/sustainable-simulation-software/course-material. 2023. (Visited on 09/04/2023).
- [3] B. Uekermann. Simulation-Software-Engineering/Lecture-Material: Material for the Simulation Software Engineering Lecture. https://github.com/Simulation-Software-Engineering/Lecture-Material/tree/main. (Visited on 09/04/2023).

<span id="page-26-0"></span>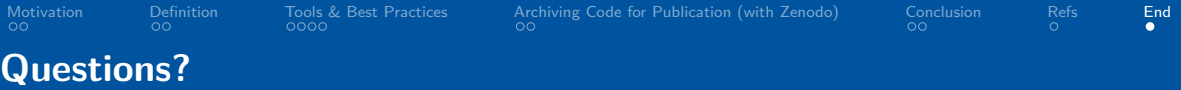

- 
- $\blacktriangleright$  | lambert.theisen@ians.uni-stuttgart.de
- $\blacktriangleright$  lambert.theisen@rwth-aachen.de
- $\bigcirc$   $\bigcirc$   $\bigcirc$ 
	- <https://thsn.dev>
- 
- $\frac{1}{2}$  NMH @ Institute of Applied Analysis and Numerical Simulation **T** University of Stuttgart
	- £ German Research Foundation (DFG) project 411724963

# **Thank You.**